# **storage**

#### Description

Core\Storage **storage**()

Our storage function allows you to store information in the DB, without the need to create custom database tables on a clients set. Its based on a key/value system that allows for custom queries and ordering plus the ability to set and return multiple values for a specific key.

⊙ **Notice** The storage system is not a cache. All data sets are permanent, unless deleted. Use the cache function if you wish to simply cache data.

### Examples

```
<?php
route('/foo', function() {
    /**
    * Set a string value "bar" in the DB using the key "foo"
    */
   storage()->set('foo', 'bar');
   // Print the value for "foo"
   $object = storage()->get('foo');
   echo $object->value;
    /**
    * Storing arrays
    */
   storage()->set('foo_array', [
     'hello' => 'world'
   ]);
   // Print the value for "foo_array"
   $object = storage()->get('foo_array');
   // Prints the object
   print_r($object->value);
   // Print the "hello" value in our array, which will output "world"
   echo $object->value->hello;
    /**
    * Storing multiple values
   \star /
   storage()->set('multiple', '1');
   storage()->set('multiple', '2');
   storage()->set('multiple', '3');
   // Get all objects based on key
   $objects = storage()->all('multiple');
   foreach ($objects as $object) {
      // Will print 1,2,3
       echo $object->value . ',';
   }
});
```
#### Methods

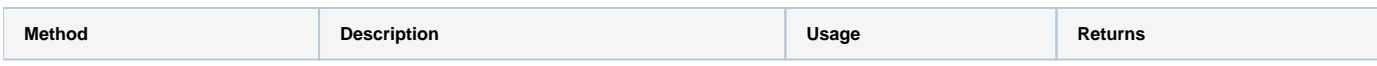

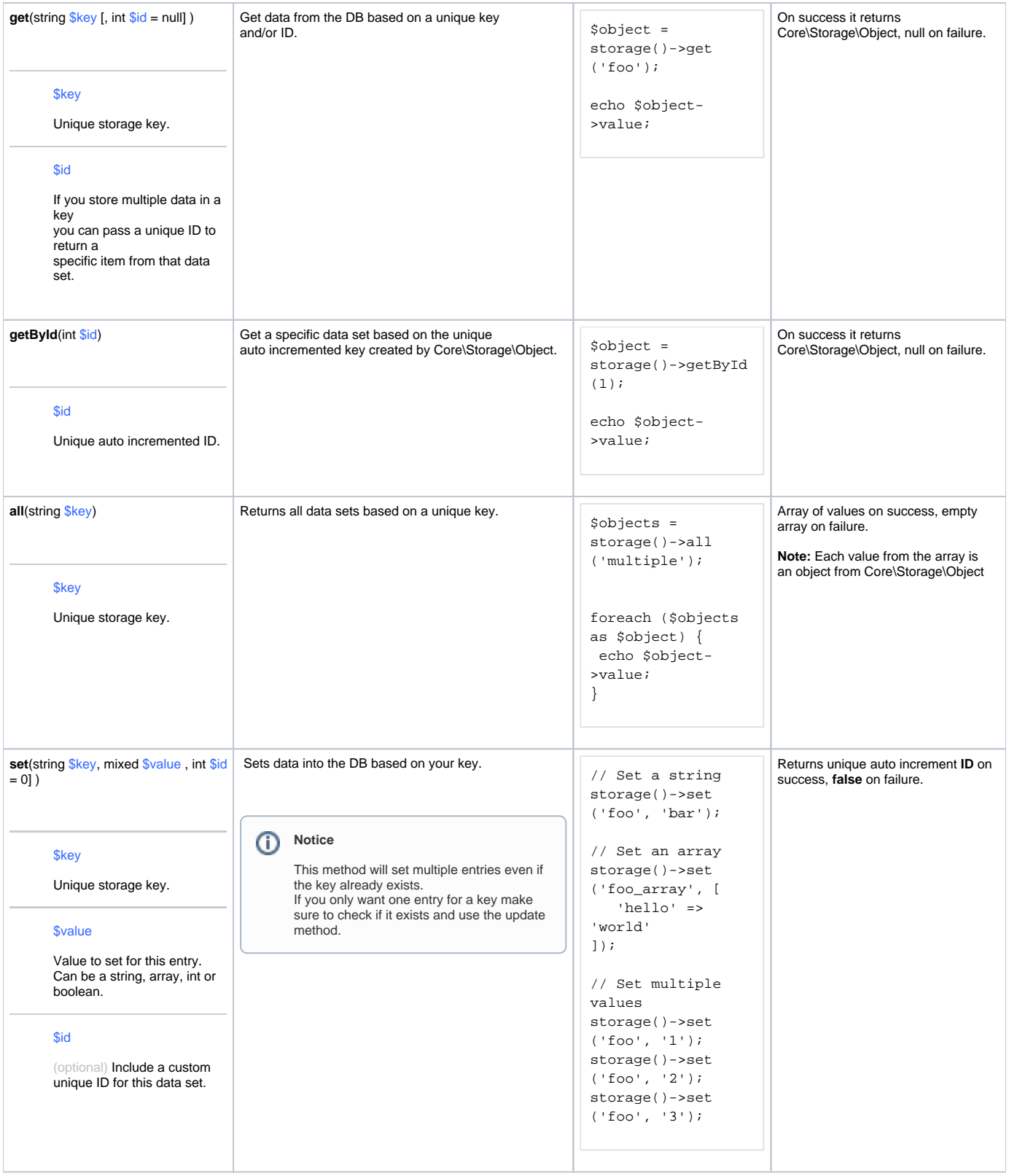

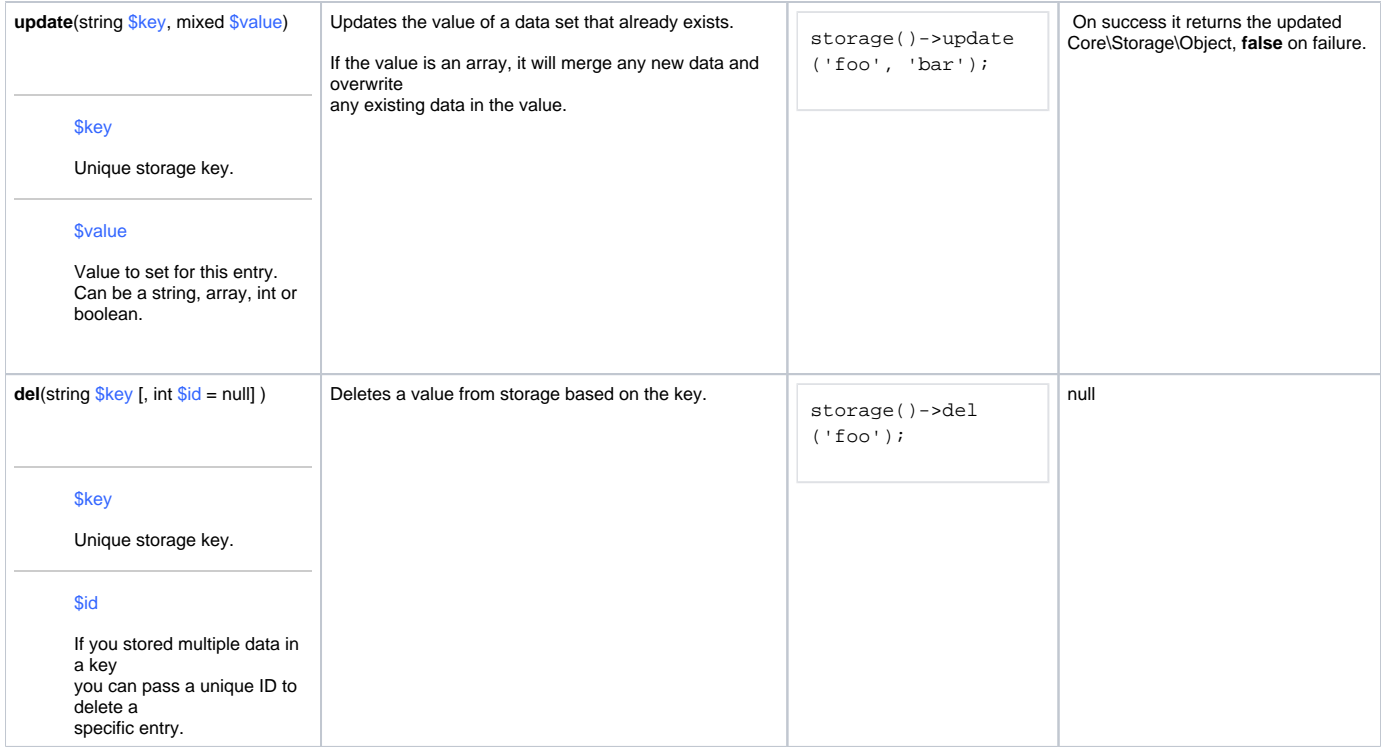

## Core\Storage\Object

When we return a data value it returns it as an object. Any value to store can always be accessed via the **value** property.

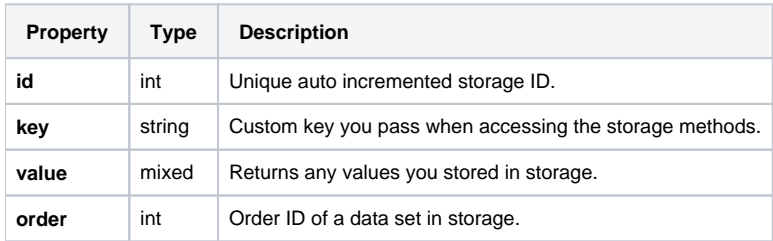